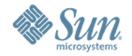

# Introduction to JSON (JavaScript Object Notation)

Sang Shin
Java Technology Architect
Sun Microsystems, Inc.
sang.shin@sun.com
www.javapassion.com

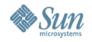

#### Disclaimer & Acknowledgments

 Even though Sang Shin is a full-time employee of Sun Microsystems, the contents here are created as his own personal endeavor and thus does not reflect any official stance of Sun Microsystems

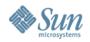

#### **Topics**

- What is JSON?
- JSON Data Structure
  - > JSON Object
  - > JSON text
- JSON and Java Technology
- How to send and receive JSON data at both client and server sides
- Resources

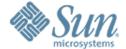

### What is JSON?

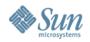

#### What is JSON?

- Lightweight data-interchange format
  - Compared to XML
- Simple format
  - Easy for humans to read and write
  - > Easy for machines to parse and generate
- JSON is a text format
  - > Programming language independent
  - Uses conventions that are familiar to programmers of the Cfamily of languages, including C, C++, C#, Java, JavaScript, Perl, Python

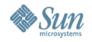

#### Why JSON over XML

- Lighter and faster than XML as on-the-wire data format
- JSON objects are typed while XML data is typeless
  - > JSON types: string, number, array, boolean,
  - > XML data are all string
- Native data form for JavaScript code
  - Data is readily accessible as JSON objects in your JavaScript code vs. XML data needed to be parsed and assigned to variables through tedious DOM APIs
  - Retrieving values is as easy as reading from an object property in your JavaScript code

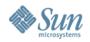

#### Where is JSON Used?

- Represent configuration information
- Implement communication protocols

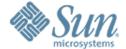

## JSON Object

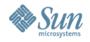

#### **JSON Structures**

- A collection of name/value pairs
  - In various languages, this is realized as an object, record, struct, dictionary, hash table, keyed list, or associative array
- An ordered list of values
  - In most languages, this is realized as an array, vector, list, or sequence
- These are universal data structures supported by most modern programming languages

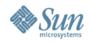

### **JSON Object Notation**

- A JSON object is an unordered set of name/value pairs
- A JSON object begins with { (left brace) and ends with } (right brace)
- Each name is followed by: (colon) and the name/value pairs are separated by, (comma)

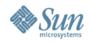

### **JSON** and JavaScript

- JSON is a subset of the object literal notation of JavaScript
  - JSON can be used in the JavaScript language with no muss or fuss

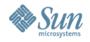

### **Example: JSON Object**

- In this example, a JSON JavaScript object is created containing a single member "bindings", which contains an array containing three objects, each containing "ircEvent", "method", and "regex" members
- Members can be retrieved using dot or subscript operators

```
myJSONObject.bindings[0].method // "newURI"
```

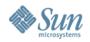

# Text to Object Conversion in JavaScript code

```
var myObject = eval('(' + myJSONtext + ')');
```

- To convert a JSON text into an JSON object, use the eval() function
  - > eval() invokes the JavaScript compiler
  - Since JSON is a proper subset of JavaScript, the compiler will correctly parse the text and produce an object structure

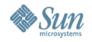

#### **Security & JSON Parser**

```
// Include http://www.json.org/json.js
var myObject = myJSONtext.parseJSON();
```

- eval() can compile and execute any JavaScript program, so there can be security issues (cross-site scripting)
  - > Use eval() when the source can be trusted
- When security is a concern the source cannot be trusted -, it is better to use a JSON parser
  - A JSON parser will only recognize JSON text and so is much safer

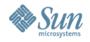

#### **Object to Text Conversion**

var myJSONText = myObject.toJSONString();

- You can convert JSON object into JSON text
- JSON does not support cyclic data structure
  - Do not give cyclical structures to the JSON stringifier

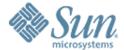

#### JSON in Java

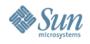

#### **JSON Tools for Java Developer**

- Parser
  - Parse JSON text files and convert these to a Java model
- Renderer
  - > Render a Java representation into text
- Serializer
  - Serialize plain POJO clusters to a JSON representation
- Validator
  - Validate the contents of a JSON file using a JSON schema

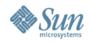

#### JSONObject Java Class

- A JSONObject is an unordered collection of name/value pairs
- The put methods adds a name/value pair to an object
- The texts produced by the toString methods strictly conform to the JSON syntax rules

```
myString = new JSONObject().put("JSON", "Hello, World!").
    toString();
// reviString is ("JSON", "Hello, World!").
```

// myString is {"JSON": "Hello, World"}

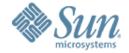

# How to Send & Receive JSON Data at Both Client and Server Side

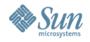

## How to Generate/Send JSON Data at the Server Side

- Create JSONObject Java object
- Add name/value pairs using put method
- Convert it to String type using toString method and send it to the client with content-type as "text/xml" or "text/plain"

```
myString = new JSONObject().put("JSON", "Hello, World!").
    toString();
// myString is {"JSON": "Hello, World"}
```

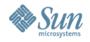

## How to Receive JSON Data at the Client Side

- JSON data is received as a string
- Calling eval() will generate JSON object in JavaScript code
  - > var JSONdata = eval(req.responseText);
- Once you have JSON object, you can use . notation to access its properties
  - > var name = JSONdata.name;
  - > var address = JSONdata.addresses[3];
  - > var streetname = JSONdata.addresses[3].street;

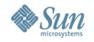

## How to Generate/Send JSON Data at the Client Side

- Create JSON JavaScript object
- Use "POST" HTTP method in the open method of the XMLHttpRequest object
- Pass JSON JavaScript object in the send method of XMLHttpRequest object

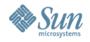

## How to Receive JSON Data at the Server Side

- Read the JSON data as a String type

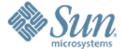

#### Resources

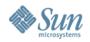

#### **JSON Resources**

- Introducing JSON
  - http://www.json.org/
- JSON in JavaScript
  - http://www.json.org/js.html
- JSON in Java
  - http://www.json.org/java/index.html

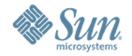

# Introduction to JSON (JavaScript Object Notation)

Sang Shin
Java Technology Architect
Sun Microsystems, Inc.
sang.shin@sun.com
www.javapassion.com